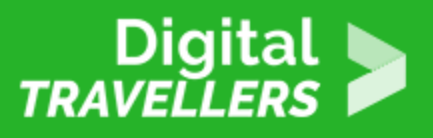

# **ACTIVITÉ (DÉCONNECTÉE) – CRÉER UN CODE SECRET VIVANT ET INOUBLIABLE**

SÉCURITÉ > 4.1 PROTÉGER LES OUTILS NUMÉRIQUES

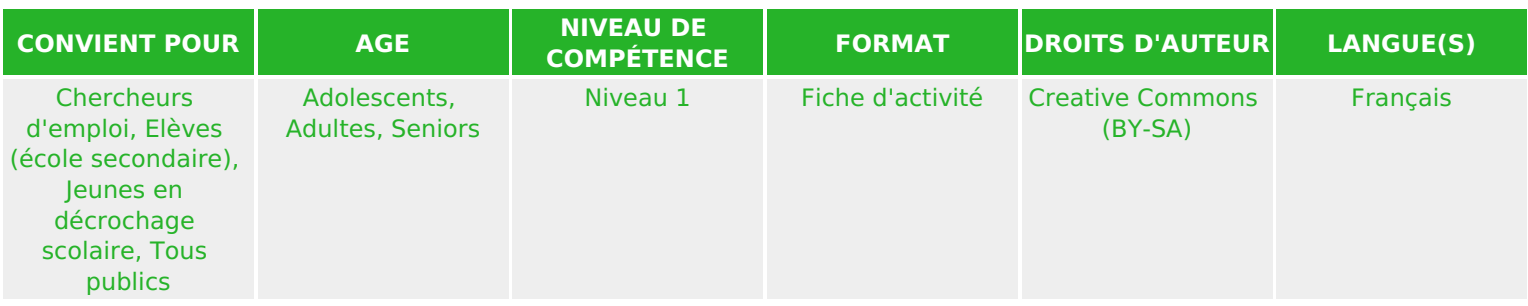

Avec cette activité, le public saura créer un code : vivant parce qu'il se métamorphose, varie et évolue et inoubliable parce qu'aussi facile qu'une charade qu'on a inventée soi-même

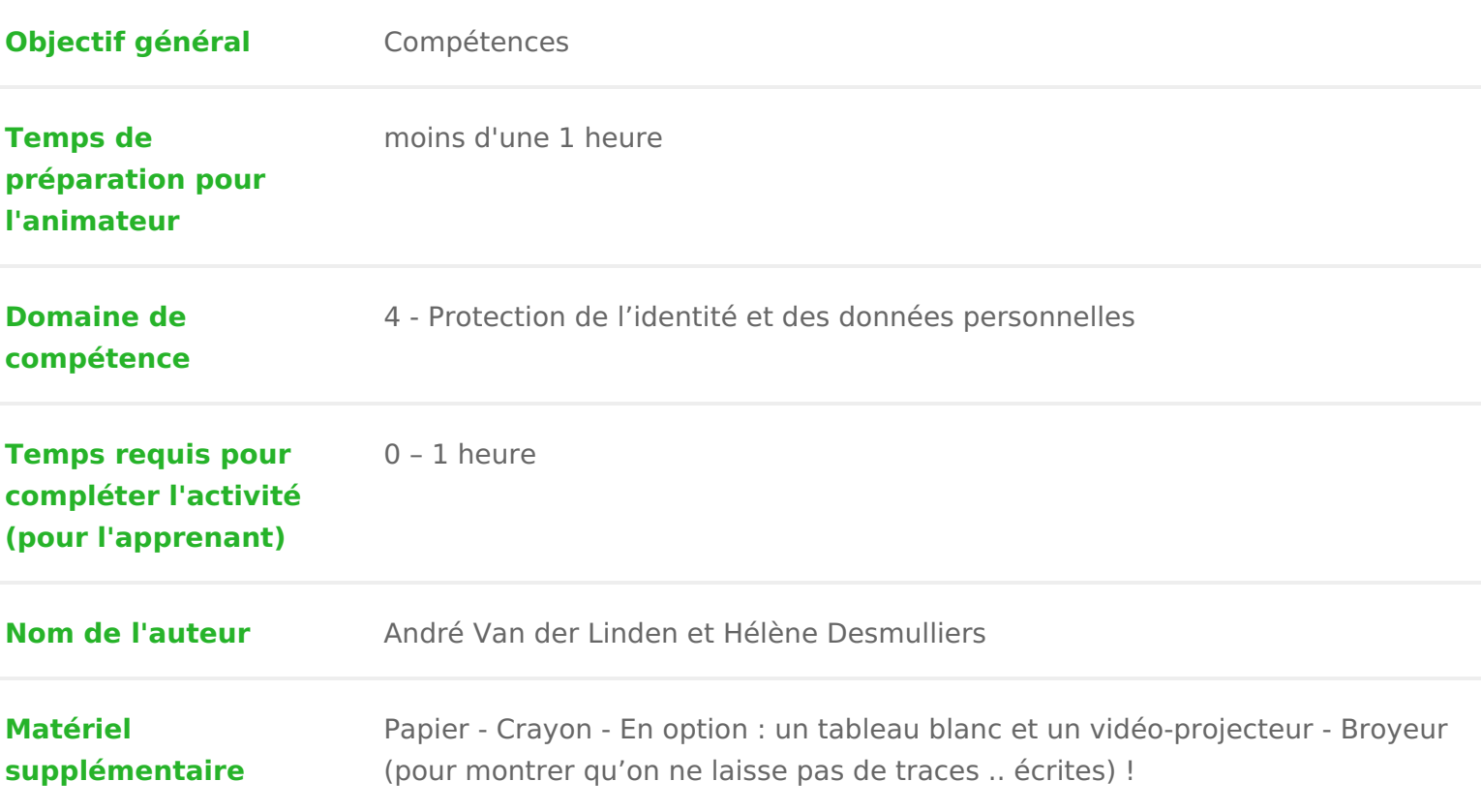

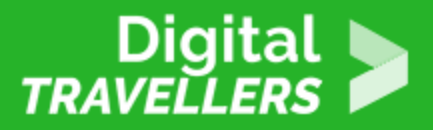

**Ressource originellement créée** Français

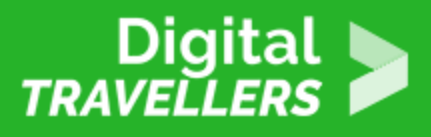

### **DÉROULÉ**

### 1 **Faire deviner un chiffre entre 0 et 9**

Pour cette première étape, chaque participant.e doit choisir dans sa tête un chiffre entre 0 et 9 et doit le faire deviner au groupe. Il ne faut pas oublier de mesurer le temps nécessaire pour trouver le code secret !

#### *Constat:* **on trouve très rapidement le code secret de quelqu'un (en quelques secondes) !**

Donc, plus un code secret est long, plus le temps nécessaire pour le casser est grand ! https://ateliers-rbx.frama.wiki/ detail/clicsetdeclics:motdepasse:mdpripper.png?id=clicsetdeclics%3Acodesecret

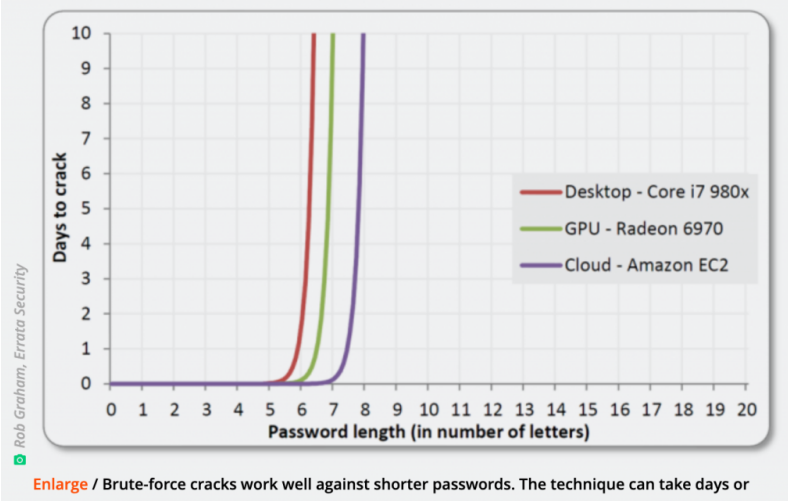

months for longer passcodes, even when using Amazon's cloud-based EC2 service.

Ici temps mis par le logiciel "John the Ripper" pour casser un mot de passe.

## 2 **Faire deviner un chiffre entre 0 et 999**

Comme pour l'exercice présent, il s'agit à chacun.e de choisir un nombre, cette fois-ci entre 0 et 999 (plus complexe donc !)

*Constat:* **on met plus de temps mais on trouve facilement quand-même. On estime que la** 

longueur idéale d un code secre**i 2e sta dæ**ctères et plus

La vitesse de calcul d un ordinateur est infiniment plus grande que la vitesse humain ! De plus, on estime que cette vitesse des microprocesseurs d ordinat (loi de Moore). Il est intéressant d expliquer cela aux participant.es. Conseil médiation :

Pour en savoir un peu plus sur le sujet, ne pas lahépsaigt er Waikciopresolui at edrédiée

### 3 Comprendre ce qu'il ne faut pas faire !

Pour ce troisième exercice, I objectif est de commencer à faire comprendre la passe, et ce qu il ne faut pas faire lorsque l on créé son mot de passe.

Pour cela, il suffit d imprimer les différentes étiquettes ci-dessous (ou de les bouts de papier) et de demander aux participant.es de relier chaque personna passe.

Relier chaque personnage à son mot de passe

Personnage

Mario Iron Man Frozen Paul Pogba Papa Smurf Cristiano Ronaldo Ash Ketchum Aladdin Shrek Winnie the Pooh

Mots de Passe disponibles Letitgo

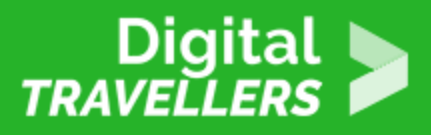

#### **Mots de Passe disponibles**

Jasmine Pok151kanto EuroChampion2016 Muchroomkingdom bluemangroup T.Stark Honeypots21 AlfinPogform GreenOgre

#### *Constat:* **si on tombe sur une liste de mots de passe, il est assez facile de deviner à qui elle appartient et quel est l'usage de mots de passe qu'elle contient !**

Les logiciels utilisés pour "craquer" les mots de passe utilisent des dictionnaires de mots …. il vaut toujours mieux inventer des codes sans signification numérique ou littéraire et qui ne peuvent donc pas être présents dans les dictionnaires ... -> en inventer soi-même !

### 4 **Créer un mot de passe grâce à une charade**

Maintenant que les participant.es ont compris ce qu'il ne faut pas faire, il est temps de leur donner une astuce pour créer un code secret qu'ielles n'oublieront pas.

Il est bien de rappeler qu'un mot de passe dit « fort » doit contenir au moins 8 caractères, des minuscules, des majuscules, des chiffres et au moins un signe spécial.

**Où en sommes-nous ?** il faut inventer un code secret *long* et que personne ne peut deviner. Il ne faut pas le laisser traîner sur un bout de papier (*ne pas l'écrire*), le retenir facilement et ne l'utiliser que pour *un seul usage* (pas utiliser le code d'une autre cachette).

*Solution:* **Inventer une charade personnelle qui permettra de retenir un ou des codes secrets** 

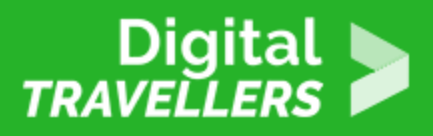

#### **impossibles à trouver sans elle.**

*Voici comment nous allons procéder :*

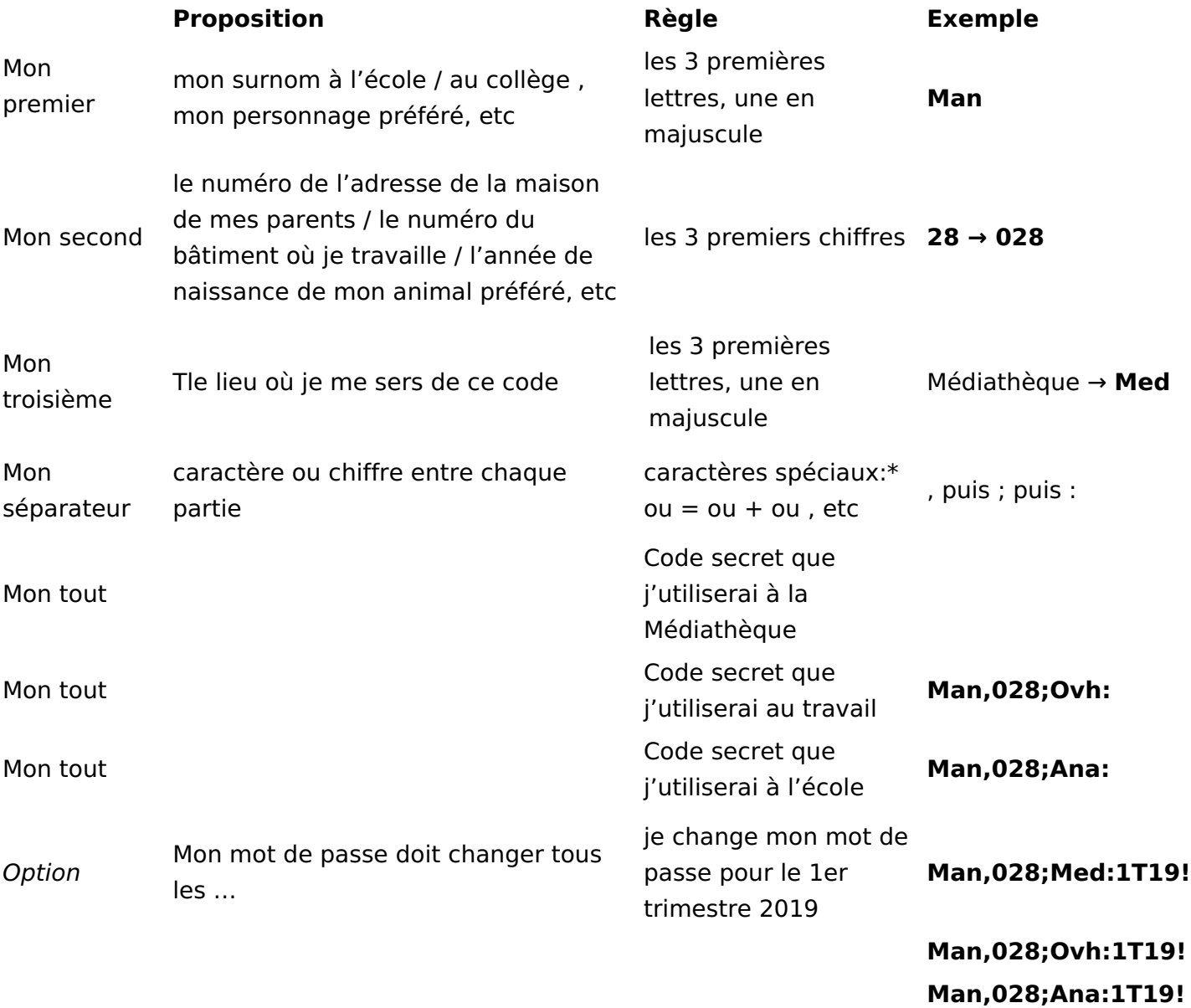

## 5 **Mise en application**

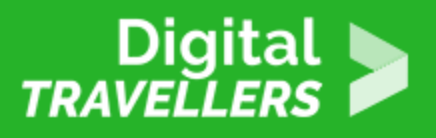

Pour celles et ceux qui ont une carte médiathèque, on propose de remplacer le mot de passe d'accès à leur compte par leur code secret.

Cela peut bien évidement être fait avec tout autre accès, ou site nécessitant un mot de passe.

En effet, tout ce que nous venons de découvrir pour fabriquer un code secret très solide peut être utilisé pour fabriquer des mots de passe pour les sites Internet.

## 6 **Consignes concernant la charade pour un code plus complexe**

#### *Constat:*

- Mon code secret doit être composé d'environ 13 caractères ;
- Mon code secret doit être composé de 3 parties, de différents types de caractères (numériques, alphabétiques en minuscules, alphabétiques en majuscule), dont 1 partie variable en fonction du lieu (site sur lequel nous créons le mot de passe), séparée par un même caractère de ponctuation (au choix)
- Dans mon code secret, je dois éviter des suites de lettres comme celles contenues dans mon prénom, mon nom ou ma ville d'habitation ou de naissance ainsi que des suite de chiffres contenus dans ma date de naissance, mon code postal de ville d'habitation ou natale
- Plus il y a de types de caractères différents, plus il est difficile de craquer un mot de passe : utiliser des chiffres, des lettres (majuscules et minuscules), des caractères spéciaux comme \* ou = ou + ou , etc …. mais attention aux déplacements à l'étranger ?)
- Plus souvent on change de code secret pour une même cachette, plus il sera difficile pour un hacker ou un logiciel de "craquer" ce code … il faut donc prévoir une partie qui varie avec le temps (qui passe).
- Un code ne doit servir que pour une seule cachette; si mon code est dévoilé pour une de mes cachettes, il serait très facile et rapide de pénétrer dans toutes mes autres cachettes.
- Il ne faut jamais laisser de trace écrite d'un code secret: moins on écrit ailleurs le mot de passe ou moins on en parle autour de soi, plus le secret sera facile à garder : le code secret idéal se trouve uniquement dans notre cerveau.

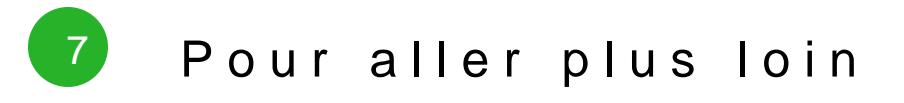

Cassage de mots de passe : que mettre dans votre boîte à outils ?

[\[MISC n°89\] Références de l article « Cassage de mots de pas](https://www.miscmag.com/misc-n89-references-de-larticle-cassage-de-mots-de-passe-que-mettre-dans-votre-boite-a-outils/)se : que me [boîte à outi](https://www.miscmag.com/misc-n89-references-de-larticle-cassage-de-mots-de-passe-que-mettre-dans-votre-boite-a-outils/)ls ? »